## **COVID-19 Testing - Specimen Collection Process**

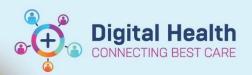

Digital Health Quick Reference Guide

## This Quick Reference Guide will explain how to: Collect COVID-19 Testing-EMR Specimen COVID-19 PCR orders are placed through the EMR for patients that meet criteria or have reason to suspect COVID-19. Always refer to <a href="https://coronavirus.wh.org.au/quick-reference-guides/">https://coronavirus.wh.org.au/quick-reference-guides/</a> for the latest updates.

## Specimen Collection

- 1. Select Specimen Collection from the Navigation Bar
- 2. The 'Collection Details' window will appear. Select Unable to scan barcode?
- 3. Pending orders will appear Select the printer icon in the top right corner

|                                                                         | F 74 years (10/03/1948) | Location: W WEST UPPER R02 B03 |  |  |
|-------------------------------------------------------------------------|-------------------------|--------------------------------|--|--|
| 4: FIN: IPE55228234                                                     |                         | SSN: 49513848211               |  |  |
| pht not found                                                           |                         |                                |  |  |
| 1 Reschedule Solution Not Collected                                     |                         | 🚱 🔹 🌱 🧔 0 minute(s) ago        |  |  |
| SARS-CoV-2 (COVID-19) Fast Track NAD/PCR Swab                           |                         | 04-22-131-1000                 |  |  |
| Day 0 (date of last exposure)                                           |                         |                                |  |  |
| Swab Orange (Dry Flocked) 1 EA - Don PPE, single bag, do not use chute. |                         | 15:10 AEST                     |  |  |

4. Select the orders you are collecting, Select the correct printer,

Then press Print

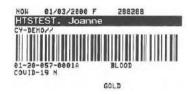

- 5. Collect samples from patient using the appropriate PPE as per guidelines on <a href="https://coronavirus.wh.org.au/quick-reference-guides/">https://coronavirus.wh.org.au/quick-reference-guides/</a>
- 6. Affix labels to sample containers and place in red bag
- 7. Mark specimens as collected either by scanning the labels or as shown below

| N:                                                             | F 74 years (10/03/1948)<br>FIN: IPE55228234 | Location: W WEST UPPER R02 B03<br>SSN: 49513848211 |         |    |
|----------------------------------------------------------------|---------------------------------------------|----------------------------------------------------|---------|----|
| not Collected                                                  |                                             | 💩 👻 😵 ಿ 0 minute(s)                                | 12578 M |    |
| SARS-CoV-2 (COVID-19) Fast Track Day 0 (date of last exposure) | NAD/PCR Swab                                | 04-22-13                                           | 1-1000  |    |
| Swab Orange (Dry Flocked) 1 EA                                 | - Don PPE, single bag, do not use chute.    | 15:10 AEST                                         | Collect | ed |

8. Hand- deliver samples to the lab.

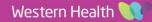